## Package 'PRTest'

June 21, 2007

<span id="page-0-1"></span><span id="page-0-0"></span>Title Portmanteau Test for Normal and Stable innovations

Version 1.0

Date 2006-11-06

Author A.I. McLeod and Jen-Wen Lin

Maintainer A.I. McLeod <aimcleod@uwo.ca>

**Depends** R  $(>= 2.0.0)$ , akima, fBasics

Description Generalized variance portmanteau test

License GPL (version 2 or later)

URL http://www.stats.uwo.ca/faculty/aim

## R topics documented:

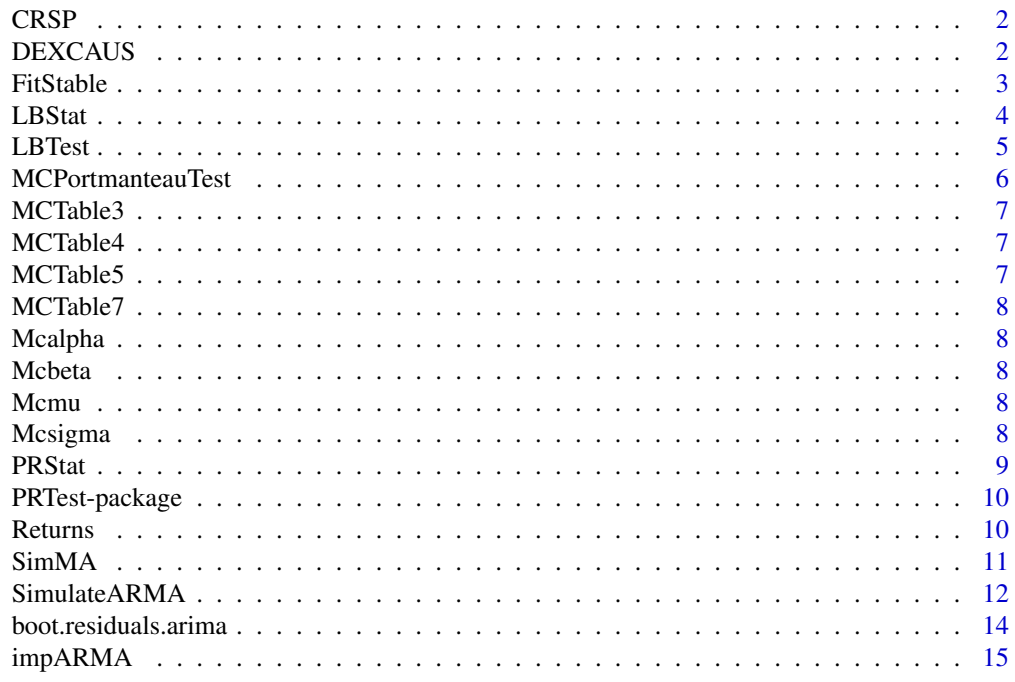

**Index** and the contract of the contract of the contract of the contract of the contract of the contract of the contract of the contract of the contract of the contract of the contract of the contract of the contract of th

<span id="page-1-0"></span>

This data is used in examples in Tsay (2002, Ch.2, p.38 and 39) and in Lin and McLeod (2007). There are 864 data values.

#### Usage

data(CRSP)

#### Source

from Web resources of R.Tsay homepage.

#### References

Tsay, R.S. (2002). Analysis of Financial Time Series. Wiley.

#### Examples

```
data(CRSP)
pacf(CRSP)
```
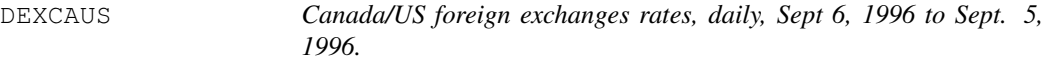

## Description

There are 2513 data values.

## Usage

data(DEXCAUS)

#### Details

Title: Canada / U.S. Foreign Exchange Rate Series ID: DEXCAUS Source: Board of Governors of the Federal Reserve System Release: H.10 Foreign Exchange Rates Seasonal Adjustment: Not Applicable Frequency: Daily Units: Canadian Dollars to One U.S. Dollar Date Range: 1971-01-04 to 2006-09-05 Last Updated: 2006-09-06 10:42 AM CT Notes: Noon buying rates in New York City for cable transfers payable in foreign currencies.

## Source

```
http://research.stlouisfed.org/fred2/series/DEXCAUS
```
#### <span id="page-2-0"></span>FitStable 3

## References

## Examples

```
data(DEXCAUS)
acf(Returns(DEXCAUS))
```
FitStable *Fit parameters to stable distribution*

#### Description

The quantile method of McCullogh

#### Usage

FitStable(x)

#### Arguments

x vector of data

## Details

The quantile estimation method of McCulloch (1986) is used. It is highly reliable, fast and reasonably efficient especially bearing in mind that in most applications there is a lot of data.

#### Value

A vector with named components alpha, beta, scale and location corresponding to the parameters alpha, beta, gamma and delta used in the fBasics package.

#### Note

Uses internal functions Mcalpha, Mcbeta, Mcmu and Mcsigma as well as tables MCTable3, MCTable4, MCTable5 and MCTable7.

#### Author(s)

A.I. McLeod

## References

J. H. McCulloch (1986), Simple consistent estimator of stable distribution parameters. Commun. Statist.–Simula., 15(4), 1109-1136.

#### See Also

There is also a function stableFit in the fBasics package for fitting stable distributions but it does not work very well. This is the reason for FitStable.

#### Examples

```
data(DEXCAUS)
FitStable(Returns(DEXCAUS))
```
#### <span id="page-3-1"></span>LBStat *Evaluate Ljung-Box portmanteau statistic*

#### Description

#### Usage

```
LBStat(a, lags = seq(5, 40, 5))
```
#### Arguments

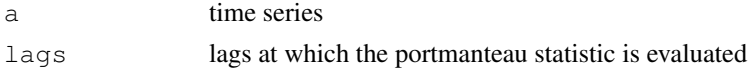

## Details

The statistic

$$
Q_m = n(n+2) \sum_{k=1}^{m} \frac{r_k^2}{n-k}
$$

where  $r_k$  is the autocorrelation at lag k and n is the length of the time series. The use of squared residuals for detecting nonlinearity and ARCH-like effects is discussed in Li (2004).

#### Value

#### Author(s)

A.I. McLeod

#### References

Ljung, G.M. and Box, G.E.P. (1979). The Likelihood Function of Stationary Autoregressive-Moving Average Models. Biometrika 66, 265-270.

Li, W.K. (2004). Diagnostic Checks in Time Series. Chapman & Hall/CRC.

#### See Also

[LBNTest](#page-0-0), [PRTest](#page-9-1), [Box.Test](#page-0-0)

#### Examples

```
data(DEXCAUS)
r<-Returns(DEXCAUS)
LBStat(r, lags=c(10,25,50))
```
<span id="page-3-0"></span>

<span id="page-4-0"></span>

This is an object oriented version which can be used to test an time series for randomness or to test the goodness-of-fit of a fitted time series model.

## Usage

LBTest(obj, lags = seq(5, 40, 5), SquaredQ = FALSE, BoxPierceQ=FALSE)

#### Arguments

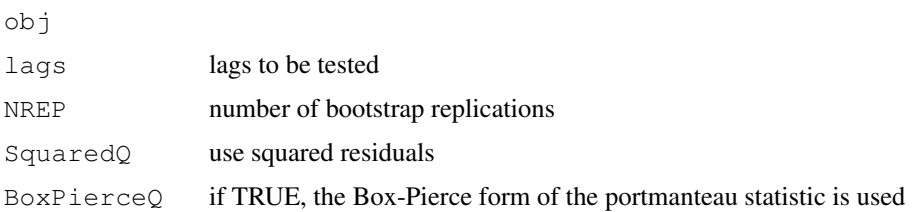

#### Details

As shown by Ljung and Box (1978) the statistic

$$
Q_m = n(n+2) \sum_{k=1}^{m} \frac{r_k^2}{n-k}
$$

where  $r_k$  is the autocorrelation at lag k and n is the length of the time series.

## Value

the p-values at the corresponding lags

#### Note

The parametric bootstrap version of this test is implemented in our function PRTest.

#### Author(s)

A.I. McLeod

#### References

Box, G.E.P. and Pierce, D.A. (1970). JASA.

Ljung, G.M. and Box, G.E.P. (1979). The Likelihood Function of Stationary Autoregressive-Moving Average Models. Biometrika 66, 265-270.

The use of squared residuals for detecting nonlinearity and ARCH-like effects is discussed in Li (2004).

## See Also

[LBStat](#page-3-1), [PRTest](#page-9-1), [Box.Test](#page-0-0)

## Examples

MCPortmanteauTest *Monte-Carlo portmanteau tests*

## Description

Monte-Carlo portmanteau tests for Pena-Rodriguez and Ljung-Box tests.

#### Usage

```
MCPortmanteauTest(obj, lags = seq(5, 40, 5), NREP = 250, TestStatistic = "PR", S
```
#### Arguments

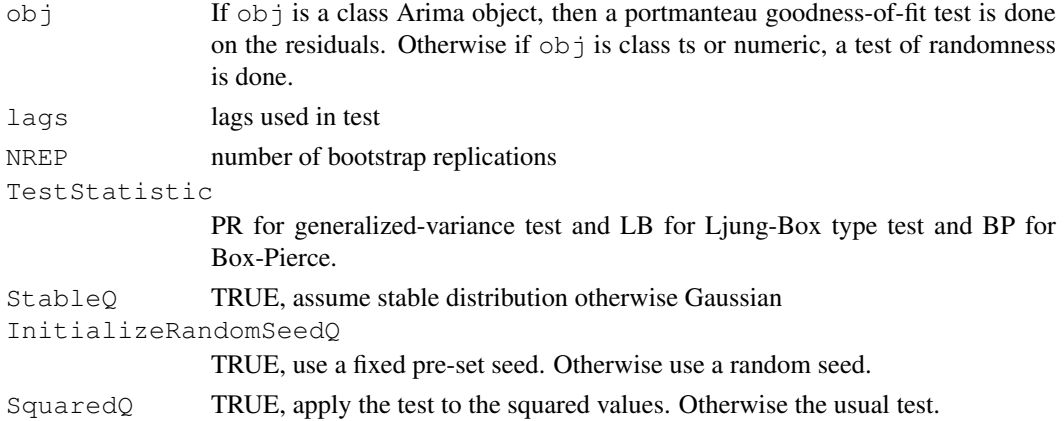

## Details

The tests discussed in Lin and McLeod (2006, 2007) are implemented.

## Value

vector of p-values

## Author(s)

A.I. McLeod

## References

Lin, J.W. and McLeod, A.I. (2006). Improved Pena-Rodriguez Portmanteau Test. Computational Statistics and Data Analysis, 51, 1731-1738.

Lin, J.W. and McLeod, A.I. (2007, accepted). Portmanteau Tests for ARMA Models with Infinite Variance. Journal of Time Series Analysis.

<span id="page-5-0"></span>

#### <span id="page-6-0"></span>MCTable3 7

#### See Also

[LjungBoxTest](#page-0-0)

#### Examples

```
#test DEXCAUS returns for randomness
r<-Returns(DEXCAUS)
MCPortmanteauTest(r)
#The following script generates Table 2 in Lin and McLeod (2007).
#It takes about 30 minutes on a Pentium 4, 3 GHZ PC
#To run, just uncomment the code
#
# data(CRSP)
# CRSP.AR5<-arima(CRSP, c(5,0,0))
# NREP<-1000
# lags=c(10,20,30)
# tb<-matrix(numeric(5*length(lags)),nrow=5)
# tb[1,]<-MCPortmanteauTest(CRSP.AR5, lags=lags, NREP=NREP, StableQ=TRUE))[1]
# tb[2,]<-MCPortmanteauTest(CRSP.AR5, lags=lags, NREP=NREP, TestStatistic="LB", StableQ=1
# tb[3,]<-MCPortmanteauTest(CRSP.AR5, lags=lags, NREP=NREP))[1]
# tb[4,]<-MCPortmanteauTest(CRSP.AR5, lags=lags, NREP=NREP, TestStatistic="LB"))[1]
# tb[5,]<-LBNTest(CRSP.AR5, lags=lags)
# rn<-c("PR-Stable","LB-Stable","PRN-MC","LBN-MC")
# dimnames(tb)<-list(c(rn,"LBN"),lags)
```
MCTable3 *internal table for FitStable*

## Description

Should not be used directly.

MCTable4 *internal table for FitStable*

## Description

Should not be used directly.

MCTable5 *internal table for FitStable*

## Description

Should not be used directly.

<span id="page-7-0"></span>

Should not be used directly.

Mcalpha *internal function for FitStable*

## Description

Should not be used directly.

Mcbeta *internal function for FitStable*

## Description

Should not be used directly.

Mcmu *internal function for FitStable*

## Description

Should not be used directly.

Mcsigma *internal function for FitStable*

## Description

Should not be used directly.

<span id="page-8-0"></span>

The negative of the log of the determinant of

## Usage

PRStat(res, lags =  $seq(5, 20, 5)$ )

#### Arguments

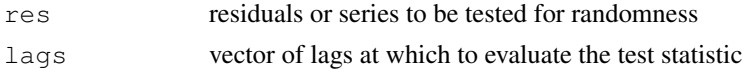

#### Details

Pena-Rodriguez introduced a portmanteau goodness-of-fit test based on the generalized variance of the standardized residuals. The  $(i,j)$ -entry of the corresponding covariance matrix is  $r[i-j]$ , where r[k] denotes the residual autocorrelation at lag k. Pena and Rodriguez ( and 2006) and Lin and McLeod ( ) discuss various normalizations for obtaining the asymptotic distribution. Since Monte-Carlo simulations we can simply use the negative of the log of the determinant of the covariance matrix as our test statistic.

## Value

negative of the log of the determinant

#### Author(s)

A.I. McLeod

## References

Lin, J.W. and McLeod, A.I. (2006). Improved Pena-Rodriguez Portmanteau Test. Computational Statistics and Data Analysis, 51, 1731-1738.

Lin, J.W. and McLeod, A.I. (2007, accepted). Portmanteau Tests for ARMA Models with Infinite Variance. Journal of Time Series Analysis.

Peňa, D. and Rodriguez, J. (2002), A Powerful Portmanteau Test of Lack of Fit For Time Series. Journal of American Statistical Association 97, 601-610.

Peňa, D. and Rodriguez, J. (2006). The Log of the Autocorrelation Matrix for Testing Goodness of Fit in Time Series. Journal of Statistical Inference and Planning 136, 2706-2718.

#### See Also

[LBStat](#page-3-1)

#### Examples

PRStat(rnorm(50))

<span id="page-9-0"></span>10 Returns

PRTest-package *Implements the Monte-Carlo testing methods discussed in the papers of Lin and McLeod (2006, 2007).*

## <span id="page-9-1"></span>Description

## Details

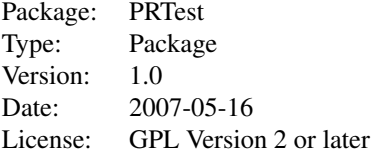

#### Author(s)

A.I. McLeod, aimcleod@uwo.ca

#### References

Lin, J.W. and McLeod, A.I. (2006). Improved Pena-Rodriguez Portmanteau Test. Computational Statistics and Data Analysis, 51, 1731-1738.

Lin, J.W. and McLeod, A.I. (2007, accepted). Portmanteau Tests for ARMA Models with Infinite Variance. Journal of Time Series Analysis.

#### Examples

```
#
#Gaussian Case, test AR(2) for adequacy
lynx.AR2<-arima(log(lynx), c(2,0,0))
PRTest(lynx.AR2)
#
#testing for randomness
```
Returns *Simple returns*

## Description

Computes the simple returns of a time series of asset prices

## Usage

```
Returns(x, AnnualizedQ = FALSE, LoggedQ = FALSE, Period = 250)
```
#### <span id="page-10-0"></span> $SimMA$  11

## Arguments

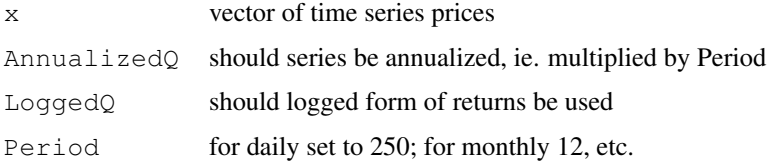

## Details

The simple returns or simple net returns are defined in eqn. (1.2) of Tsay (2002, p.2).

#### Value

time series of length n-1, where n=length $(x)$ 

## Author(s)

A.I. McLeod

## References

Tsay, R.S. (2002). Analysis of Financial Time Series. Wiley.

#### See Also

[diff](#page-0-0)

#### Examples

```
data(DEXCAUS)
r<-Returns(DESCAUS)
qqnorm(r)
```
<span id="page-10-1"></span>SimMA *Compute MA using convolve*

## Description

Uses the R function convolve to compute the moving-average Provides efficient algorithm for simulating a moving-average process given the innovations.

## Usage

SimMA(psi, a)

## Arguments

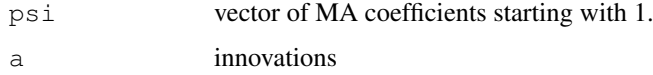

#### <span id="page-11-0"></span>Details

$$
z_t = \sum_{k=0}^{Q} psi_k a_{t-k}
$$

where  $t = 1, \ldots, n$  and the innovations  $a_t, t = 1 - Q, \ldots, 0, 1, \ldots, n$  are given in the input vector a.

Since convolve uses the FFT this is faster than direct computation.

## Value

vector of length n, where n=length(a)-length(psi)

#### Author(s)

A.I. McLeod

## See Also

[convolve](#page-0-0), [SimulateARMA](#page-11-1), [arima.sim](#page-0-0)

## Examples

```
#Simulate an AR(1) process with parameter phi=0.8 of length n=100 with
# innovations from a t-distribution with 5 df and plot it.
#
psi<-phi^(0:127)
n<-100
Q<-length(psi)-1
a < -rt(n+Q, 5)z<-SimMA(psi,a)
z<-\text{ts}(z)plot(z)
```
<span id="page-11-1"></span>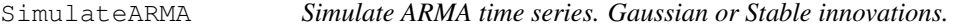

#### Description

#### Usage

```
SimulateARMA(n, phi, theta, InnovationVariance = 1, StableParameters = NULL, Use
```
#### <span id="page-12-0"></span>SimulateARMA 13

#### Arguments

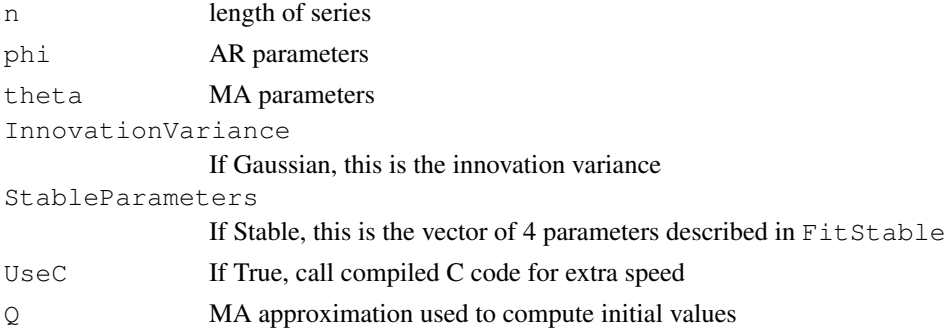

#### Details

The  $ARMA(p,q)$  is approximated by a  $MA(Q)$  model by using the impulse response coefficients from lags 0 to lag  $Q-1$  and then the  $r = max(p,q)$  initial time series values are computed. The remaining n-r values are computed directly from the model equation using the compiled C code when UseC=TRUE. Otherwise when UseC=FALSE, a for loop in R is used.

## Value

a time series of length n is generated

## Note

requires rstable from the fBasics package for simulating the Stable innovation sequence.

#### Author(s)

A.I. McLeod

## See Also

[SimMA](#page-10-1), [arima.sim](#page-0-0)

#### Examples

```
#obtain timing comparison for simulation methods
#
n<-1000 #length of series
NREP<-25 # number of replications
phi < -c(0.8, 0.1)theta<-c(-0.8, 0.1)start<-proc.time()[1]
for (i in 1:NREP)
    x < -SimulateARMA(n,phi,theta,c(1.7,0.1,1,0),UseC=T)
T1<-proc.time()[1]-start
start<-proc.time()[1]
for (i in 1:NREP)
   x<-SimulateARMA(n,phi,theta,c(1.7,0.1,1,0),UseC=F)
T2<-proc.time()[1]-start
Tot<-c(T1,T2,T2/T1)
names(Tot)<-c("With C","Without C","
Tot
```

```
boot.residuals.arima
```
*generate residuals from a fitted arma model*

#### Description

This function takes a fitted model, generates a simulated time series from that model and then fits the model using arima and returns the residuals.

## Usage

boot.residuals.arima(obj, StableQ = FALSE)

#### Arguments

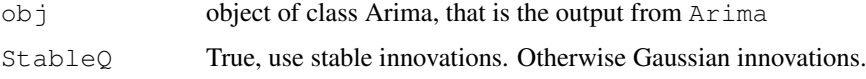

#### Details

The fitted model is simulated using SimulateARMA. When StableQ is true, the parameters of the stable distribution are estimated in the original fitted model using the residuals. These parameters are then used to generate innovations for the ARMA model. When StableQ is false, Gaussian innovations are used.

#### Value

a time series or vector of length n is produced, where n is the length of the residuals in the original fitted model.

## Author(s)

A.I. McLeod

#### References

J.-W. Lin and McLeod (2007, accepted). Portmanteau Tests for ARMA Models with Infinite Variance. Journal of Time Series Analysis.

## See Also

[SimulateARMA](#page-11-1)

#### Examples

```
data(CRSP)
CRSP.AR5<-arima(CRSP, c(5,0,0))
acf(boot.residuals.arima(CRSP.AR5, StableQ=TRUE)
```
<span id="page-14-0"></span>

The impulse coefficients are computed.

## Usage

```
impARMA(phi, theta, MaxLag)
```
## Arguments

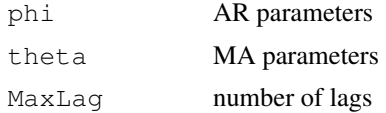

## Details

The impulse coefficients are the coefficients in the infinite moving-average form of the model.

## Value

vector of length maxlag+1 containing the coefficients starting with 1.

## Author(s)

A.I. McLeod

## References

Hipel and McLeod (1994)

## See Also

ARMAtoMA

## Examples

impARMA(0.8, NULL, 10)

# <span id="page-15-0"></span>Index

∗Topic datasets CRSP, [1](#page-0-1) DEXCAUS, [2](#page-1-0) ∗Topic distribution FitStable, [2](#page-1-0) ∗Topic ts boot.residuals.arima, [13](#page-12-0) CRSP, [1](#page-0-1) impARMA, [14](#page-13-0) LBStat, [3](#page-2-0) LBTest, [4](#page-3-0) MCPortmanteauTest, [5](#page-4-0) PRStat, [8](#page-7-0) PRTest-package, [9](#page-8-0) Returns, [10](#page-9-0) SimMA, [11](#page-10-0) SimulateARMA, [12](#page-11-0) arima.sim, *11*, *13* boot.residuals.arima, [13](#page-12-0) Box.Test, *4, 5* convolve, *11* CRSP, [1](#page-0-1) DEXCAUS, [2](#page-1-0) diff, *11* FitStable, [2](#page-1-0) impARMA, [14](#page-13-0) LBNTest, *4* LBStat, [3,](#page-2-0) *5*, *9* LBTest, [4](#page-3-0) LjungBoxTest, *6* Mcalpha, [7](#page-6-0) Mcbeta, [8](#page-7-0) Mcmu, [8](#page-7-0) MCPortmanteauTest, [5](#page-4-0) Mcsigma, [8](#page-7-0) MCTable3, [7](#page-6-0) MCTable4, [7](#page-6-0)

## MCTable5, [7](#page-6-0) MCTable7, [7](#page-6-0)

```
PRStat, 8
PRTest, 4, 5
PRTest (PRTest-package), 9
PRTest-package, 9
```

```
Returns, 10
```
SimMA, [11,](#page-10-0) *13* SimulateARMA, *11*, [12,](#page-11-0) *14*